# **Stichwortverzeichnis**

### **A**

Abonnement-Upgrade 50 Add-ons 305 Admin (Benutzerrolle) 66 Advanced Encryption Standard (AES) 38, 237 Alexa 300 Alternativer Host 211 Alternativer Moderator 211 Amazon Web Services (AWS)  $29$ API für Zoom 185 App-Marktplatz 3, 185 App suchen 187 Kategorien 187 Apps für Webinare 215 Apps für Zoom 183, 197 Apps für Webinare 215 Benutzer anzeigen 196 deinstallieren 192 freigeben für Benutzergruppen 193 installieren 189 installierte Apps anzeigen 192 Sicherheit 198 Softwareentwicklung 185 verwalten 188 Vorabgenehmigung 194 Vorteile 184 Audioqualität 91 Audiotranskript (für Meetings) 76, 93, 111, 299 Aufzeichnung in der Cloud 114 Augmented Reality (AR) 296

#### **B**

⊕

Benachrichtigungsoptionen 128, 169 Benutzergruppen 63 Sicherheitseinstellungen 249 Benutzerprofil 56 authentifizieren 245

Deaktivieren 61 Löschen 62 Benutzerrollen 66 neu erstellen 67 zuweisen 68 Benutzerverwaltung 59 Berichte 176 anpassen 180 aufrufen 178 Daten exportieren 182 für Webinare 228 rollenbasierte Optionen 176 Bildschirmfreigabe 102, 253 Fernsteuerung 105 Inhalte annotieren 107 in Webinaren 219 Whiteboard verwenden 107 Box 183 Breakout-Raum 76, 100 Bring Your Own Device (BYOD) 291 Browsererweiterungen 185

⊕

## **C**

Chatadministrator 131 Chatfunktion 129 Dateien freigeben 141 Emojis und GIFs 139 @-Erwähnung 137 Nachrichten bearbeiten/ löschen 136 Nachrichtenentwurf speichern 135 Nachrichten formatieren 138 Screenshot senden 143 Threads 134 Chatgruppen 154 Arten 155 erstellen 155 Cisco 26, 258 Cisco TelePresence 258 Cloud-Computing 17, 29

Cloud-Speicherplatz 115 Codeausschnitt 172 erstellen 174 Funktion aktivieren 173 Co-Host 72, 212 Co-Moderator 212 COVID-19-Pandemie 18, 233, 288 CRM (Kundenbeziehungsmanagement) 215 CVent 215

# **D**

Dateifreigabe (im Chat) 141 Desktop-Client aktualisieren 241 Anmeldung 55 Installation 54 Diskussionsteilnehmer 212 Dolmetschfunktion 300 Dropbox 183 Dunbar, Robin 118 Dunbar-Zahl 118

### **E**

E2EE 237–238 Encrypt.me 239 Entwicklerforen für Zoom 5 Entwicklerleitfäden für Zoom 5 Eventbrite 215 Externe Kontakte 119

## **F**

Freemium-Modell 305

### **G**

Gesichtserkennung 302 GitHub 238 GitHub (App) 197 Gmail 33 Gmail-App 189 G Suite 183 Google Calendar Notifications 197

◈

#### 314 **Stichwortverzeichnis**

Google Drive 183 Google Drive for Zoom 184 Google Home 300 GoToMeeting 29, 292 Gruppenchat 131 starten 131 Teilnehmer hinzufügen 133 verlassen 132

#### **H**

Halo Collaboration Center (HCC) 259 Halo Collaboration Studios (HCS) 259 Halo (HP) 259 Hewlett-Packard (HP) 259 Host 72, 211 HubSpot 215

#### **I**

iCal 33 IM-Gruppen 154 Inhaber (Benutzerrolle) 66 Interne Kontakte 119 Internet Protocol 26

### **K**

◈

Kaltura 215 Kanal 157, 294 Art 158 beitreten 159 Benachrichtigungen anpassen 169 Benutzer einladen 163 erstellen 159 #-Erwähnung 164 Kanalinformationen 160 löschen 162 Suchfunktion 166 Vergleich zu Gruppenchat 158 verlassen 162 Kenncodes 239, 248, 250 Keybase 238 Konferenzraum-Connector 41, 265 Kontaktverzeichnis 119 Kontakte hinzufügen 119 Kontakt entfernen 121

kontaktspezifische Aktionen 122 Künstliche Intelligenz (KI) 297

⊕

#### **L**

Lifesize 258

#### **M**

Marketo 38, 215 Maschinelles Lernen (ML) 297 Meeting Aufzeichnung 92 Aufzeichnung abrufen 113 beenden 111 beitreten 89 Bildschirmfreigabe 102 Definition 45 Details bearbeiten 84 Kontakte einladen 121 Optionen im Meeting 92, 110 planen 81 professioneller Auftritt 90 Registrierung 86 Rollen 72 Sofort-Meeting 77 Symbolleiste 77 Teilnehmer einladen 78 Teilnehmer einlassen 88 Teilnehmerverwaltung 95 Umfragen 84 virtueller Hintergrund 94 Meetings & Chat Aboversionen 34 Add-ons 37 Basic-Abo 34 Benutzeroberfläche 57 Berichte erstellen 176 Business-Abo 36 Enterprise-Abo 36 Pro-Abo 35 Meetings & Chat Überblick 32 Versionsprüfung 241 Metadaten 28 Meta View 297 Metcalfesches Gesetz 289 Microsoft Cortana 300 Microsoft Office 183

Microsoft Outlook 33 Microsoft Teams 29, 124, 149, 183, 197 Mitglied (Benutzerrolle) 67 Moderator 211 Mooresches Gesetz 17 Multi-Bitrate-Codierung 28 Multimedia-Routing 28 Multipoint Control Unit (MCU) 28

### **O**

Otter.ai 197

### **P**

Panopto 215 Pardot 215 Persönliche Meeting-ID (PMI) 73 Persönlicher Meeting-Raum (PMR) 73 Phishing 254 PMI 73, 252 PMR 73 Polycom 258 Poweruser 153 Professioneller Auftritt in Meetings 90

### **S**

Salesforce 38, 197, 215 Schöpferische Zerstörung 234 Schumpeter, Joseph 234 Screenshots (im Chat) 143 SDK für Zoom 185 Sicherheit beim Zoomen 306 Sicherheitseinstellungen 236, 252 Single Sign-On (SSO) 46 Skype for Business 29 Slack 29, 124, 149, 183, 197 Sofort-Meeting 77 Sprachbefehle 299 Spracherkennung 299 SRTP 237 Status (in Meetings & Chat) 126 Statusmitteilung 123 Symbole 125

⊕

#### **Stichwortverzeichnis** 315

Statusnotiz 128 Suchfunktion (von Meetings & Chat) 145

#### **T**

Teilnehmer (in Meetings) 73 Telepräsenz 258 Telepresence-System 258 Thread 134 Trello 191 Troll 221

#### **U**

Umfragen (in Meetings) 84 Live-Umfragen 96 Umfragen (in Webinaren) 210 Unified Communications (UC) 25 Unified Messaging 26 Uniform Resource Locator (URL) 49

#### **V**

◈

Verschlüsselung 237 Videowebinare 201 Aboversionen 34 Überblick 37 Virtual Private Network (VPN) 239 Virtual Reality (VR) 296 Virtueller Hintergrund 4, 93 VoIP (Voice over Internet Protocol) 268

#### **W**

Warteraum 75, 88, 239, 252 aktivieren 75 Webex 26, 291–292, 295, 309 WebEx 26 Webhooks für Zoom 185 Webinar absagen 216 Aufzeichnung abrufen/ veröffentlichen 226 Aufzeichnung löschen 230 beenden 226 Branding 207

Fragerunde deaktivieren 209 Handmeldung 224 Interaktion mit Teilnehmern 221 planen 202 Registranten verwalten 208 Registrierung 205 Registrierungsoptionen 204 Rollen 211 starten 217 Steuerelemente 218–219 Teilnehmer einladen 206 Übungssitzung 204 URL 207 Zuschauerfragen 222 Whiteboard 107

⊕

### **Y**

YouCanBook.me 197 Yuan, Eric S. 26, 238 Yuan, Eric S. 301

### **Z**

Zapier 197, 215 Zendesk 197 Zoom Abonnement ändern 50, 306 allgemeine Vorteile 29 Argumente für Zoom 287 Benutzerzahl 18 Blog 3 Börsenwert 18 Desktop-Client 54 Konkurrenzprodukte 29 Konto anlegen 46 Live-Training 2 Produktportfolio 31 Ressourcen für Entwickler 5 Sicherheitsmaßnahmen 236 Strategien zur Einführung 290 Support 2

technische Verfahren 28 Unternehmensstrategie 301 Wachstum 236, 288 Zoom Video Communications, Inc. 26 Zoombombing 74, 235 Zoom for Doodle 197 Zoom for Outlook 189 Zoom Help Center 2 Zoom-Konto 46 Zoom Phone 267 als Add-on buchen 268 Anrufbeantworter 275 aufgezeichnete Anrufe 284 einrichten 270 einrichten für ausgehende Anrufe 272 Funktionen 274 Gesprächsverlauf 284 globale Option 268 Optionen anpassen 275 Sprachnachrichten abhören 282 Standardrufnummer 285 Tarife 43, 268 telefonieren 278 Überblick 42 Zoom Rooms 257 Aboversionen 34 Beleuchtung 266 einrichten 261 empfohlene Hardware 262 Funktionen 260 geeignete Räumlichkeiten 261 nötige Geräte 264 Überblick 39, 259 Zoom Rooms App 261 Zoom Rooms für Touch 39, 265 Zoomtopia 4, 296 Zuschauer (in Webinaren) 214 Zwei 242 Zwei-Faktor-Authentifizierung (2FA) 242 Zylo 197

Simon718399\_bindex.indd 315 02-12-2020 05:25:47

◈

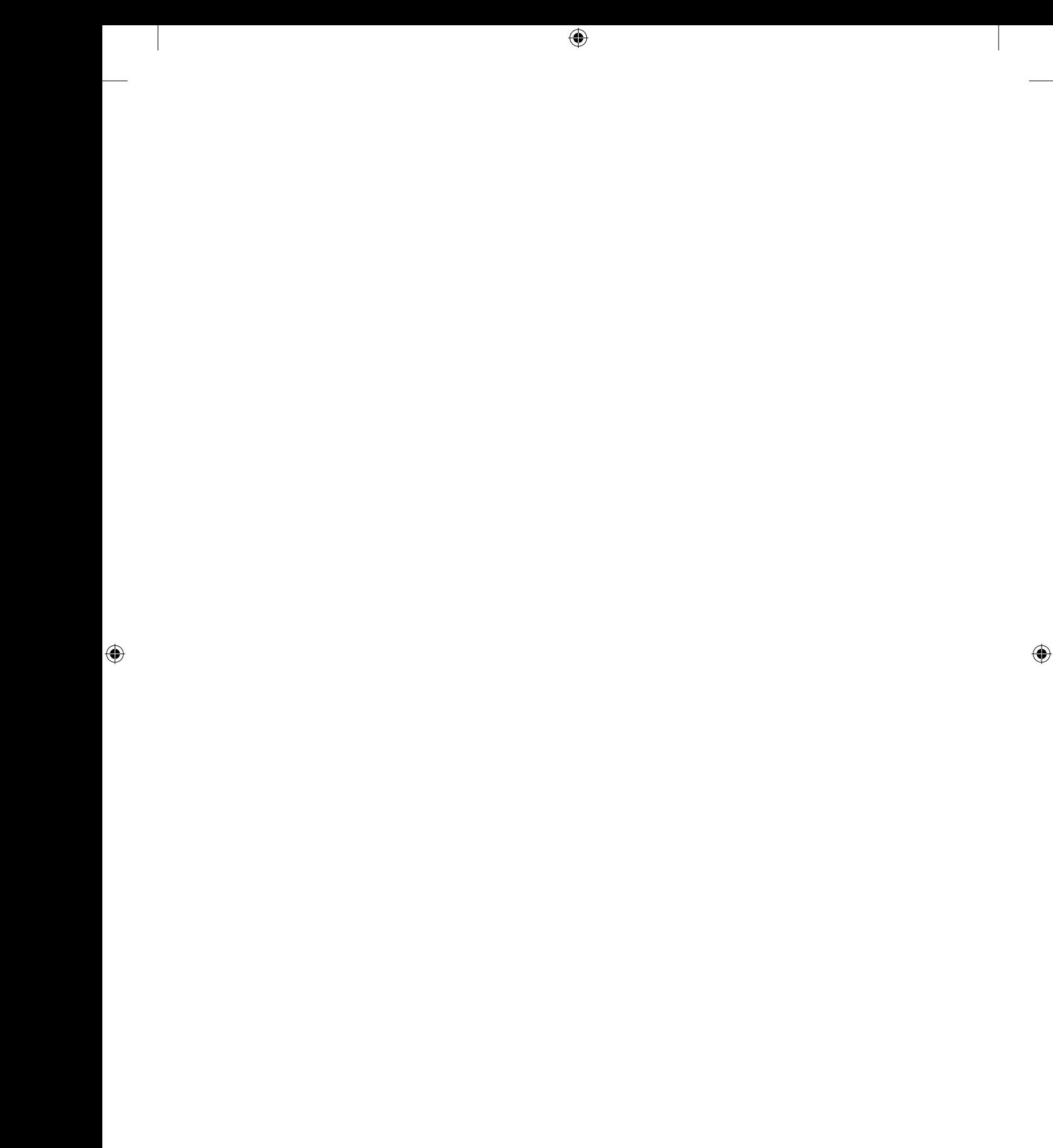

 $\bigoplus$